# **Infrastructure - Task #3918**

Story # 3892 (Closed): Need a content viewing / rendering service

## **Design initial version of rendering service**

2013-08-14 01:36 - Dave Vieglais

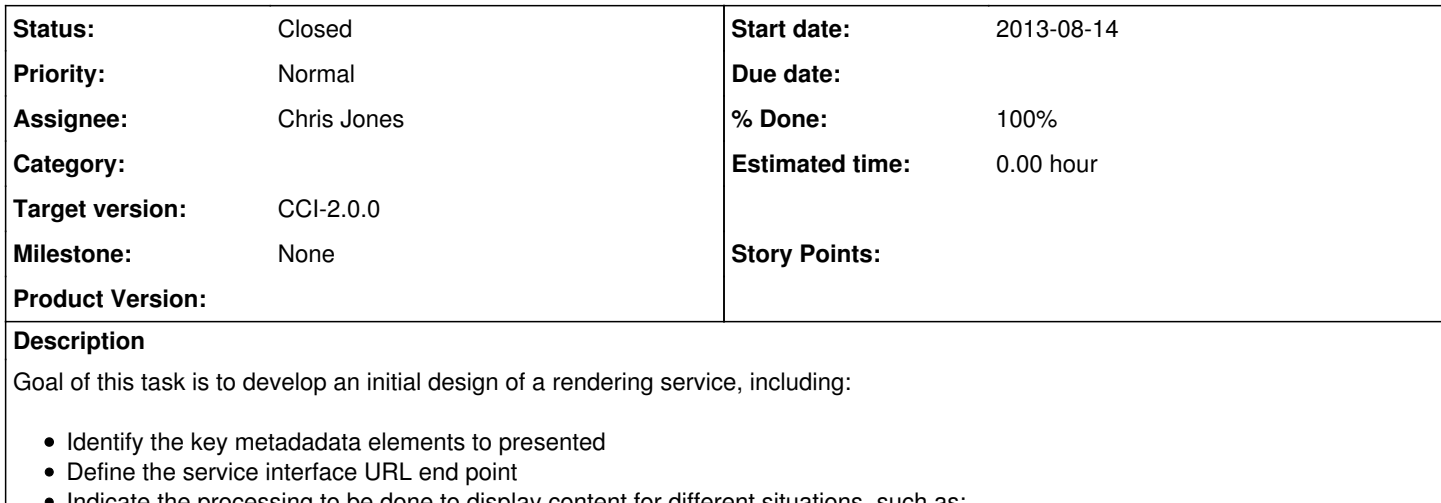

- Indicate the processing to be done to display content for different situations, such as:
	- PID points to data component of a data package defined by a resource map, including science metadata
	- o PID points to data with no associated metadata
	- PID refers to one of several data objects in a data package described by a single science metadata document
	- PID refers to one of several data objects in a data package with a science metadata document per data object

#### **History**

#### **#1 - 2013-08-14 14:29 - Dave Vieglais**

*- Target version set to 2013.33-Block.4.4*

#### **#2 - 2014-01-06 17:48 - Dave Vieglais**

*- Target version changed from 2013.33-Block.4.4 to 2014.2-Block.1.1*

#### **#3 - 2014-03-14 17:16 - Chris Jones**

*- Target version changed from 2014.2-Block.1.1 to 2014.14-Block.2.3*

### **#4 - 2014-04-04 21:38 - Chris Jones**

- *Status changed from New to In Progress*
- *Assignee changed from Ben Leinfelder to Chris Jones*

Ben has worked on the view service such that the REST endpoint would support different themes for rendering. The basic design is:

GET /views

[MNRead|CNRead].listViews() -> Types.ViewList

Displays a list of usable formats (themes) for rendering science metadata content, and marks the default format. [Note: While this may be eventually a useful API call, it is so far not prototyped, see [https://projects.ecoinformatics.org/ecoinfo/issues/6029.](https://projects.ecoinformatics.org/ecoinfo/issues/6029) The returned ViewList type is undefined at the moment.]

#### GET /views/{format}/{pid}

[MNRead|CNRead].getView(pid, format) -> Types.OctetStream

Renders the science metadata document using the given named format string. If the format string is not recognized, renders the science metadata using the default format. Note that the return type of Types.OctetStream requires that the consuming client has a priori knowledge of the format being returned (like HTML).

The MNRead.getView() service has been prototyped in Metacat, see [https://projects.ecoinformatics.org/ecoinfo/issues/5939.](https://projects.ecoinformatics.org/ecoinfo/issues/5939)

### **#5 - 2014-09-24 18:27 - Dave Vieglais**

*- Target version changed from 2014.14-Block.2.3 to CCI-2.0.0*

## **#6 - 2015-07-01 19:57 - Dave Vieglais**

- *translation missing: en.field\_remaining\_hours set to 0.0*
- *% Done changed from 0 to 100*
- *Status changed from In Progress to Closed*